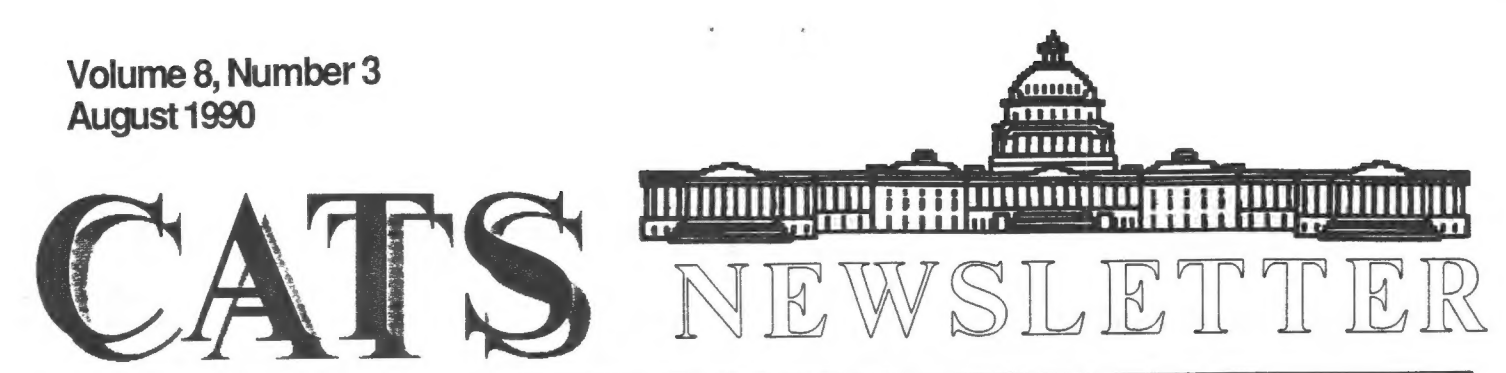

The Official Journal of the Capital Area Timex/Sinclair Users Group<br>
Presidential Ramblings<br>
Sinclair addicts.

Finally, I am your legally elected President! The February meeting lacked a quorum when the vote was taken for me to fill Bill's unexpired term and we lacked one at the June Annual Meeting when, at Hank's suggestion, we went throught the motions (no pun intended) pending later ratification. Fortunately, 20 persons were present at the July meeting so the process was repeated. This included my four appointments to the Executive Board. Each appointee, whose names appear elsewhere, has accepted responsibility for a specific aspect of our meetings and program, so my goal of involvement of more than the "tried and true" is being fulfilled. YOUR turn to be asked is coming.

Also at the July meeting: (1) Audit Committee members Phil Barnhart and Ed Svendsen reported that Barry's financial records ..to be consistent and accurate." (2) Decision to extend memberships one month to memberships one month to<br>compensate for the missing May NL. (3) Bob Digg's fascinating demonstration of packet radio elicited "That's next for me" thoughts to the minds of many, but his oft repeated "But you have to get a license" reminder undoubtedly has prevented more toys being purchased for existing Sinclair set-ups!

Attendence may have been fewer than at our Fest, but S.M.U.G.'s Exposition was the place to be June 2-4. I enjoyed talking with Sinclair addicts, both Regulars and newcomers, and was glad I made the trip.

Read Hank's column in which he details Bob Digg's offer to host a CATS outing in September. A combination Picnic/Swap Shop ought to make a long drive worthwhile, particularly since you can bring the family with you.

'Nuff for now.

### From The Editor:

Welcome to another issue of the newsletter. It was nice to get some positive feedback -about the last two issues at the July meeting. Thanks.

I am still on the look out for articles. Most of articles for this newsletter come from a core of users inthe group. I'd like to see more articles from people that have not written articles in the past. Most of you must be doing something interesting with your QL's. Let's hear about it. Have ideas of programs that you need written? Let the group know about it. Some one might take up the challenge. Like Vernon, I do not want to have to cut articles from other newsletters to fill space. We have enough people in our group to fill our pages with original material.

One item that I mention last month was the fact that two of forgot to the articles came by

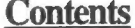

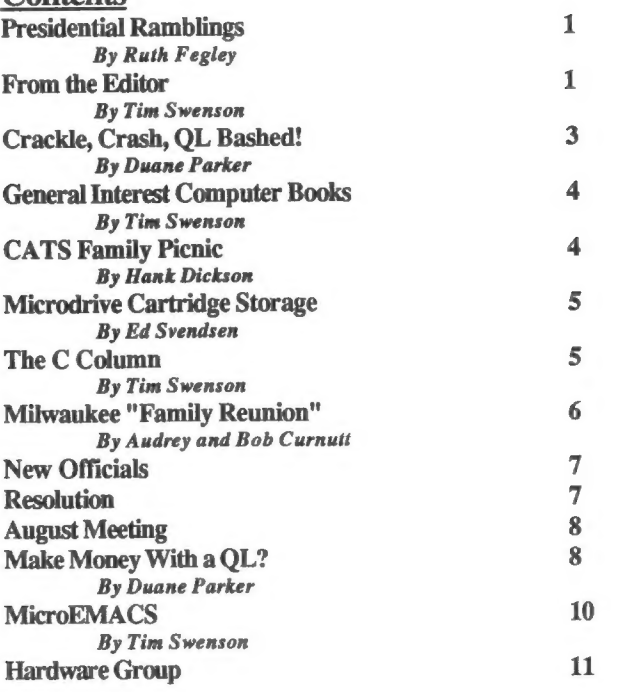

### August Meeting Agenda

11:00 Hardware Workshop

2:00 General Meeting

2:30 "TOOLKIT II" Thomas Robbins

4:30 Adjourn

### Key Dates

#### AUGUST

11 General Meeting "Toolkit II" 24 September N/L deadline

#### SEPTEMBER

- 3 Labor Day Holiday
- 8 General Meeting "Program Building Seminar"
- 15 CATS Family Picnic
- 21 October N/L deadline
- 22 Picnic Rain Date

#### OCTOBER

- 8 Columbus Day Holiday
- 13 General Meeting
- "Artificial Intelligence"
- 24 November N/L deadline

#### From Page 1

way of "wire." The BBS article by Mark was downloaded off of the BBS. The benchmarking article by Herb was sent to me via the Internet. Herb transfered the program from his QL to the mainframe at the University of Delaware and mailed it to me at my DDN account (tswenson@dgis.dtic.dla.mil). I then transfered it to my Sun to print out. If I wanted to, I could get it to the QL with no problems.

In other news, I have a number of QL projects that I know I will not have the time to do. I'LL mention them hear in hopes that someone will find them interesting and work on them.

1) Postscript to text converter. This program will take a Postscript file and strip out the text so it can be read. More and more people are sending documents in postscript format. The program will help those of up that don't have a postscript printer. A crude version can be easy to do.

2) Text to postscript converter. This program will take a QL text file and turn it into a postscript file so it can be printed to a postscript printer. More people are finding access to postscript printers. This could be handy for some QLers, espcially in the future.

For both of the above projects, I have two very good books the Postscript language. (For those that don't know, Postscript is a graphics language used by a number of laser printers.)

3) I have picked up a number of C programs that might be usefull for QL users. Porting them should be simple if one has a full C compiler. Porting them to Small-c will be a little more tricky.

The programs are a C beautifier (makes C programs nicer looking), a C flow-charter (shows the flow and structure of a C program), and wire-world (an interesting program

mentioned in the Computer Recreations column in the Jan. 1990 issue of Scientific American).

The last project reminds me of another thing I want to discuss. Since we are the owners of orphan computers and little new software is coming out for us, we might want to look else where for our programs.

Being on Usenet I have access to a large number of free programs. All are written in C so they can be ported to a number of computers. The C User's Group has a large library of free C programs written for MS-DOS and CP/M machines. Disks can be bought from them for only \$8.

Both of these sources hold a wealth of usefull programs that we can port to the QL (and maybe to the T/S 2068). Most of the good progams are designed to be easy to read and make the necessary changes for your compiler.

Yes, these program will not replace or equal such programs as Qram, Quill, Front Page, etc, but they will add to the number of utilities that we have at our disposal.

Some of the more complex programs have been ported to the QL. MicroEMACS and MINIX are two very good examples. A large number of Unix utilities are free for the asking.

I'm not saying we dump<br>SuperBasic as the main programming<br>language, but we use C for program not originally written for the QL.<br>There is a vast world of free<br>source code out there, why not use<br>it.

> Whom computers would destroy, they must first drive insane.

> > Page 3

### Crackle, Crash, QL Bashed!

### By Duane Parker

Some of us, who have visited Tom Bent at home, are greeted by him in bare feet. He explains, "I am working on QL's and I keep my feet bare to prevent static electricity." I always thought, "Yeah, sure, don't admit you're hillbilly!"

Well Tom, you're right, we do need to take precautions to prevent static. I learned the hard way. My QL is next to my clothes closet so I often dress next to it. One day I connected the computer to the power and then took out a pair of polyester trousers and pulled then on while standing next to the QL (I was bare-footed, on a rug, and not firmly touching the QL). Zap, the screen briefly turned white, then black - no more QL. Repowering the computer produced - nothing. On advice from Tom Bent I checked the ZX8301 and CPU chips by replacing them with good ones. Sure enough, the 2ZX8301 was bad, i. e., zapped! Tom suggested the motion of the fabric may have generated 20,000 volts!

How do we minimize such problems? Do we need to surround ourselves with grounded wire mesh and sit nude at our keyboards? That would work, but usually care in keeping preventing stray charges will do the trick. A spray of an antistatic preparation, such as "Static Guard", on the rug and the clothing of the user helps, but use of such spray with care on the electronic components. Since, the spray is flammable a spark from any electric switching may ignite it, and if the spray reaches the connectors inside our partially open QL case, shorts may occur. It happened to me! I sprayed the table under the QL, and thereafter the cursor control by the keyboard went crazy. Although, I could not definitely pin the cause to the spray, a good cleaning of the connectors inside the QL (keyboard strips and wires, external ports,

etc.) put the computer back to normal.

 $\mathbf{h}_{n-1}$ 

So, stay away from sparks and disconnect your equipment from the 120 volt line in during electrical storms. Big computers are sensitive too.

## General Interest Computer Books

### By Tim Swenson

Since computers are my main hobby, I enjoy reading books on computers. But after a while too many reference and programming books can turn the brain to mush. I am always on the look out for books that talk about computers in non-technical terms. I have found a number of good books that discuss numberous aspects of computers, besides how to program them. The books I found can be broken into two different catagories: history and security.

#### Computer History:

Hackers (Steve Levy) - This book covers three different era's in the history of computers and the people that worked with them. The book starts off talking about the computer hackers at MIT during the late 50's through early 70's. Many of the founders of Computer Science are mentioned. This was my favorite part of the book.

The second part is on the members of the Homebrew Computer Club and how they created the first personal computers. The third part details the creation of the Sierra OnLine software company. How it starts as a side project for Ken Williams and turns into a million dollar business.

The book is long but overall very entertaining.

Fire In The Valley (Freiburger & Swaine) - This book details the creation of the personal computer from it's start at MITS through to the IBM PC. It discusses the machines and the people involved in the computer revolution. The book discusses only the american side of the story. Since I grew up near Silicon Valley I found the places involved as familiar. An other good book.

Soul of a New Machine (Tracy Kidder) - This book details the creation of the Eclipse by Data General. It talks about how a bunch of "computer whiz-kids" went all out to create this computer in almost record time. The delves heavily into the people involved. A bit drawn out, but worth a look.

Fumbling the Future (Smith & Alexander) - This book details the creation of the first personal computer at the Xerox Palo Alto Research Center (PARC) called the Alto. It talks about how Xerox creates a research center that creates this new idea in computers years before anyone else (1973) and then was not able to market it. The subtitle describes it all; "How Xerox invented, then ignored, the first personal computer." Since this book is found in the Business section of the book store, it is a

### Announcing the Fourth Annual

### CATS Family Picnic

Saturday, September 15, 1990 (Rain-date September 22)

Noon to 4 p.m.

To be held at the home of:

BOB and BETTY DIGGS 89 Riverside Drive North East, Maryland

Complete details and a high resolution road map will appear in the September issue of the CATS Newsletter.

bit dry. You really have to look hard to find the "good" stuff on the Alto. By the way, there in an Alto at the Smithsonians' new exibit on the Informatin Age.

#### Security:

Cuckoo's Egg (Clifford Stoll) -<br>This book is a real life story of<br>how a astronomer turned computer<br>hacker, tracked down a computer<br>spy. As the story unfolds, many<br>aspects of computer security are<br>discussed. It is a very gr

Out of the Inner Circle (Bill<br>Landreth) - This is a book written<br>by a computer "hacker" that got<br>busted by the FBI a few years back.<br>In the book Bill, "The Cracker".<br>talks about his hacking exploits,<br>being caught, and goes

<sup>I</sup>have all but one of these books. Most should be found at your local library.

### Microdrive Cartridge Storage By Ed Svendsen

A handy storage box for MDV<br>cartridges is the little 3 1/8" x 2<br>3/8" x 3/4" metal box which<br>dispenses "Sucrets" cough drops.<br>Each box holds four MDV cartridges.<br>I use one box to hold the four QL<br>PSION programs and addition

[ Anybody know what effects the metal case might have on the tapes if it gets near an electromagnetic field? - ED]

# The C Column

### By Tim Swenson

This month's program is a simple version of the UNIX utility we (word count). This program reads in a text file and counts all of the lines, words, and characters.

The structure of this program is similar to last month's program. The section that gets the file is the same. The while statement is the same. It's the block in the while statement that has changed. One line is different. C has a way of assigning the same value to a number of variables. The line nl=nw=nc=0; sets all of the variables to zero. This way you do not have to write three individual lines to set each variable to zero.

Items in single quotes are not taken as literals, but translated to ASCII. '\n' stands for newline and '\t' stands for tab. The C manual shows about 6 more of these.

Note that the define statements<br>are commented out. In the stdio h<br>file, YES and NO are already defined. In other implementations they may not be.

Define statements are used to create one version of a constant. With a constant defined with <sup>a</sup> define statement, anytime the compiler comes across the constant it is replaced with the actual number.

In the printf statement the \$d stands for a decimal. C knows to put a decimal value at this point. The first decimal variable it finds in the statement goes in the first \$d. The C manual defines others besides %d.

I'll let the reader muddle<br>through how the program works.

/\* Program 6 \*/ #include <stdio\_h>

```
/* #define YES 1 
   #define NO 0 
The two constants are defined in 
stdio h for this implementation,
but may not be for others 
\star /
```

```
main () { 
      int c, fd, nl, nw, nc, word; 
      char file[20]; 
      printf("Enter File: "); 
      gets (file); 
      fd = fopen(file, "r");if (fd == NULL) {
         printf("File Open Error"); 
         abort (1); 
      } 
      word = NO; 
      nl = nw = nc = 0;while ((c=qetc(fd))!=EOF) {
         +nc;if ( c == 'n')
            ++nl:
         if (c==" '| | c=="\n'' | |c== 
' \t')
            word = NO;else if (word == NO) {
               word = <b>YES</b>;++nw;} 
      } 
      fclose (fd); 
     printf("Lines: %d Words: %d 
Chars: %d",nl,nw,nc); 
   }
```
## Milwaukee "Family Reunion"

By Audrey and Bob Curnutt

We enjoyed this Fest more than any of the others, since we hosted the event last year. You can't imagine how many hours go into preparing for such an occasion. Many strange thoughts enter your mind, like --maybe no one will show up, the weather will be terrible, or not enough people will stay at the hotel,... etc., etc.

The hotel in Waukesha was comfortable, except we got a room on the top (4th) floor without air conditioner; the weather was cool enough that it wasn't noticed until

Saturday afternoon; too late for the management to get it fixed. At least the window actually could be opened a little. Too bad about that thunderstorm that got the carpet abit wet. (It dried out before we left). The food in the hotel restaurant was very good, especially for a Holiday Inn.

SMUG had arranged for a large meeting room, and been "just right" aroup and vendor expected had actually attended. Eric Johnson from Florida had a car breakdown en it would have if every user route, and was missed. Sharp's and our "own" Tom Bent were missed; Zebra had 3 tables manned by SMUG members; he had sent a load of merchandise for them to sell, on consignment. Apparently he still has a lot of stuff to sell; we thought the prices were a bit high for this to be a "clearance" sale, but there were plenty of bargins for those who knew what they wanted. There was no last minute sell-out Sunday afternoon, which was a result of everything being pre-priced. I bought an "as-is" 1500 for \$5, which later needed only a new Z-80 to make it work! (I later thought that the ones marked

### New Officials

#### OFFICERS

I ag ee DS ee DS ee DS ee DS ee DS ee DS ee DS ee DS ee DS ee DS ee DS ee DS ee DS ee DS ee DS ee DS ee DS ee D

President: Ruth Fegley lst VP: Charles H. Dickson, Jr. 2nd VP: Thomas Robbins Rec. Sec.: Audrey Curnutt Cor. Sec.: Joe W. Miller Treas: Le Baron H. Washington Immeditate Past President: William Barnhart

#### EXEC. BOARD APPOINTEES

N.L. Editor: Timothy Swenson Akinbola Olowofoyeku Duane H. Parker J. Clifford Watson, Jr.

#### COMMITTEE CHAIRPERSONS

Page 6 BBS: Mark Fisher N.L. Mailing: Robert Curnutt SNUG Contact: David Bennett

"bad keyboard" were a safer buy...everything else must work before a bad membrane is detectable, right?).

Frank Davis along with his wife Carol were selling merchandise and talking up renewals for the "New" UPDATE magazine they plan to be publishing.

Paul Holmgren had a table selling parts for the QL and disks for the Quanta Library; Paul is now the librarian in the U.S. for the Quanta Library, and has a "Library Guide" disk for sale. The Library has been reorganized by topics, and takes more disks now as a result.

Peter Hale and Bill Cable had their wares ready for sale or ready to make up whatever the customer knew he wanted.

The only user groups, besides the host, S.M.U.G., were the Chicago Area, Cleveland, Dayton, and CATS.

S.M.U.G. had a good "flea market". All merchandise was from their group. We picked up all we could comfortably carry back without splitting the suitcases!

Bill Heberlein had enough door prizes for everyone who attended to win one. The last ticket stub in the bag at the end of the day Sunday won the BIG prize, a video digitizer for the 2068..(the SMUG group sells the completed unit for 50 or 60 dollars, tested and ready to use). I think the big winner was a man from the Cleveland group.

We stayed until the very end, and then drove the rental car north of Milwaukee and stopped at Port Washington for a really delicious meal of "whitefish" at the Smith Brothers Restaurant, which is right on Lake Michigan. Thanks, Bill, for the recommendation!

We drove on to Oshkosh and took in the EAA museum on Monday, which is comparable to the Air and Space Museum here in D.C.. EAA has a better collection of small airplanes; for an extra 2 dollar donation you are allowed (alone!) inside a flyable B-17. All displays are indoors!

It looks like the 1991 FEST will be in the Chicago area.

Many thanks to the S.M.U.G. group. We in particular can appreciate their efforts!

## Resolution

C.A.T.S. User Group

- ON THIS DAY, May 12, 1990 at the CATS executive board meeting, the need for the following resolution was unanimously affirmed...
- WHEREAS: One of the brightest achievements of CATS has been its dependable and readable newsletter, and
- WHEREAS: VERNON SMITH has been in large measure RESPONSIBLE for that reputation for the last thirty two months, and
- WHEREAS: VERNON SMITH has furthermore IMPROVED the graphic look of the newsletter beyond anything achieved in the eight year history of CATS, and
- WHEREAS: VERNON SMITH, by his ENCOURAGEMENT of article writers and the many pages of articles he has written, has been responsible for the development of the User's Group; therefore
- BE IT HEREBY RESOLVED: To extend to VERNON SMITH all the hearty thanks the largest User's Group on the East Coast can bestow, and assure him that he will always be thought of by all CATS members as a central part of the User's Group.

THANK YOU VERNON

### Toolkit Il to be Featured at August General Meeting

"Toolkit II for the QL" will be the main topic presented by Thomas Robbins, CATS vice president, at the group's general meeting August 11th.

Toolkit (I) was one of the more popular third party products ever produced for the QL platform. It was authored by Teddy Tebbey, who was the father of the QL's original operating system. He later left the Sinclair organization.

What it did was provide between 20 and 30 commands to enhance Super Basic, and also fixed some bugs in the original Super Basic.

Now comes Toolkit II from Tony Tebbey's same elves! workshop!

To present a truly memorable demo, Tom Robbins would like to create a QL network in the large meeting room, as Duane Parker did during his PASCAL workshops last year.

So, to maximize your benefits from the demo, plan to bring your QL's, monitors and network (twisted pair) cables to the meeting Saturday, August 11th!

Tom, who will provide the QL server, promises a worthwhile and valuable session will be enjoyed by all! all!

If debugging is the process of removing bugs, then programming must be the process of putting them in.

> Shift to the left, shift to the right, mask in, mask out, Byte, Byte, Byte.

### Make Money With a QL?

### By Duane Parker

At the CATS meetings, members often ask "How do you use your computer?" I use mine a lot for word processing, I set-up spreadsheets to help me reconcile my checking account, and I try to learn programming on it, but one project actually was paid work.

A business colleague of mine, who owns a laboratory supply company, had several hundred containers of surplus chemicals that he wished to sell as one lot. He asked me to estimate their worth and prepare a list for him. He provided his inventory on copies of index cards and other scraps of paper. With the use of my QL and ARCHIVE, I set up a database to organize the list and calculate my estimated values. Prices from current catalogs were used as bases to estimate the dollar values. The chemicals were in a wide variety of containers, from 5-gram bottles to 10-1b sacks.

The fields set up in the database are shown below:

abcs names containers lbs price total

The purpose of most of these is self explanatory, except for "abc\$" and containers. The abc\$ is used to insure that the name is properly indexed upon ordering the database or the print-out, since many of the names start with numbers, e. g. 4-Chlorophenol. This chemical should be alphabetized under "c" and not "2", so "Chloroph" would be in the abc\$ field. (Containers = no. of bottles, boxes, etc.).

A short input program made it easy to enter the data; this program also calculated the total price for each chemical from the

number of containers, their size, and the price per lb.

Once I had all the data entered, I needed a program to organize and print out the list with page totals and the complete total. The ARCHIVE program to print the list is shown in Listing 1 (line numbers have been added for reference).

To use the program, the database would first be "selected" (to choose only the desired subset), and "ordered" on field "abc\$" to alphabetize the list. The alphabetize the list. The<br>procedure"listchem;k" (see line 4) in which "k" is the number of lines on the page, is entered to print the list. The printing procedure has to break the long names (over 44 charcters) and print the second part on the next line. Lines 22-27 & 29 accomplish the splitting; the procedure "width" calculates the length of the name up to the first space before the 44th character so that line 26 can print the name up to a space.

The technique is actually flawed since "w" will equal zero if no space is present in the name before the 44th character. This was not the case with this list.

Note the use of ARCHIVE's formatting functions in lines 28, 36, and 38 to put the numbers into properly arranged columns. A sample of four items from the list is shown in Figure 1.

My programming for such a project as this is limited to a minimum to get the job done. Note that I did the selecting and ordering of the list before I ran the program. No fancy input prompts were used either, just a simple warning in line 7 to remind me of the set-up requirements.

So, what was the pay-off? I got a good bit of experience in using ARCHIVE, but only \$100 for the job. It helped pay for my disk interface.

Listing 1

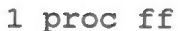

2 lprint  $chr(0) + chr(12)$ 

```
endproc
```
- 4 proc listchem;k<br>5 rem This proce
- 5 rem This procedure prints a list from the database.
- 6 let m=k
- print at 13,0;"If Database is not OPEN, SELECTED, and ORDERED, press ESC.": print "If ready press any key."
- 8 while inkey()= $" " " : !$ counter=0: endwhile
- input at 15,0;"Enter the title for the Chemical List; ";t\$
- 10 cls
- 11 let page=0
- first  $12$
- $13$ let sum=0
- while not eof()
- 15 let psum=0
- lprint tab  $(84$ -len $(t\$ ))/2;t\$ 16
- lprint tab 44;"No. of"; tab  $17$ 74;"Total"
- lprint "Chemical"; tab 18 44;"Containers \$/lb lbs Value"
- lprint 19
- 20 while m
- $21$ let w=0
- $22$ if len(name\$) <44
- 23 lprint name\$;
- 24 else
- 25 width; 44,name\$
- 26 lprint name\$( to w);
- 27 endif
- 28 lprint tab 44;num(containers,5) ;dec(price-  $, 2, 13)$ ;" ";gen(lbs,5);"  $$"$ ; dec(total, 2,8)
- if w: lprint " "; name\$(w+1) 29 to ): if m: let m=m-1: endif : endif
- let psum=psum+total: let 30 sum=sum+total

 $31$ next

32 if m: let m=m-1: endif

33 if eof(): let m=0: endif

- 34 endwhile
- 35 lprint
- lprint tab 45;"Total for this 36 page: \$ ";dec(psum,2,9)
- 37 lprint
- if eof(): lprint "Total 38 calculated value for these chemicals:  $$$ "; dec(sum, 2, 10): endif

39 let page=page+1: let m=k<br>
40 lprint tab 37; "Page ";page computers, but still portable to<br>
41 ff the mainframes.<br>
42 endwhile

variety of computers and operating<br>systems (Unix, VMS, MS-DOS, Atari ST, Amiga, etc) including the QL and QDOS.

the QL by Ken Norrie and is Frace of BB. Microfines's<br>available from the Quanta Library. only 27K. ED is easy to use while the QL by Ken Norrie and is<br>available from the Quanta Library.<br>It includes the editor, MicroEMACS is a bit bewildering. It includes the editor, and incromated a bit bewildering.<br>documentation, and the C source But this does not mean that there documentation, and the C source But this dies.<br>
Files.<br>
EMACS was written years ago by MicroEMACS.

Richard Stallman of MIT to run on the Univerity's computers. It was distributed freely to all, and soon became one of the more popular editors at Univerities around the country. MicroEMACS is an

43 endproc MicroEMACS is not the easiest<br>
44 proc width;1,x\$<br>
45 rem A procedure to split a<br>
string at a space.<br>
46 while x\$(1) <>" "<br>
47 let l=1-1<br>
48 endwhile<br>
49 let w=1<br>
49 let w=1<br>
49 endproc<br>
49 let w=1<br>
49 endproc<br> of MicroEMACS you should at least MicroEMACS be familiar with them.

By Tim Swenson When writing non-SuperBasic MicroEMACS is a popular text<br>editor written to run an a wide used Metacomco's ED editor. It's a<br>variety of computers and operating sood fortures whe primery one nice little editor that has some<br>good features. The primary one being that you can change the size and placing of the window.

MicroEMACS was ported over to MicroEMACS has not taken the MicroEMACS's is no place in my hacking for

> MicroEMACS is very powerfull. You can have multiple windows on the screen. You can edit multiple

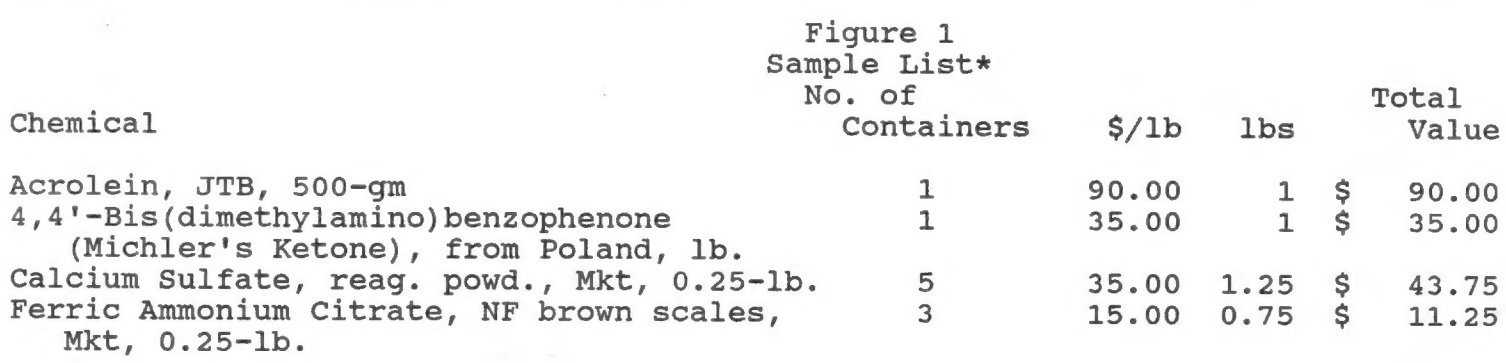

Total for this page: \$ 180.00

Total calculated value for these chemicals: \$ 180.00 Page 1

\*A few items as printed by the ARCHIVE program. The full list was several pages.

files at once. MicroEMACS has very powerfull macro language. With it you can reconfigure the editor to behave, command-wise, like another editor. It has various modes, including a C mode that helps write C programs, by assisting in indenting and showing beginnings and ends of blocks.

Another big plus for MicroEMACS is that is supported on a number of computers. If you have to use another computer, odds are you can find a copy of MicroEMACS. Now you don't have to learn a new editor, you can using one that you already know.

I have yet to really run MicroEMACS through the its paces, but I have seen enough to recommend it to any QLer that programs in other languages than SuperBasic. For those interested in MicroEMACS, I have taken the documentation, prettied it up and printed it out on a laser printer. If you'd like a copy, let me know.

Now if I can just someone with a copy for my Sun 3 at work.

### Hardware Group has Plans

Duane Parker, convenor of the CATS hardware sessions, has two special projects the group will be concentrating on in the near term:

- 1. Planning how to develop a disk cataloging system utilizing the Archive package.
- 2. Discussing how to create and implement a minor breakthrough using existing hardware tech- nology so that the QL will boot itself up when the power is turned on, then revert to acting like a normal computer.

Duane invites all interested<br>CATS people to attend the hardware<br>sessions, which begin at 11 a.m.

Duane is also looking for more ideas and projects for this group to tackle in the future. He will warmly welcome any suggestions you might have.

#### It's Here!

#### QL TRIVIA-QLUE

Here is a Great New Combination Game!<br>If You Liked QLUE and TRIVIA, Then This is the One For You!<br>We have combined these two great thinking mans' games in one great package!!

13 Rooms - 13 Weapons - 13 Suspects<br>That's Over 21000 Possilbe Outcomes!<br>And Now - Over 750 Trivia Questions!<br>Questions Covery Every Concievable Subject! Religion - History - Sciences - Geography - Astronomy<br>You've Never Seen Questions Like These!

Also included, at no extra cost, your choice of Football Forcaster or Life Expectancy Forecaster (Specify which you would like when you order.)

We Think You'll Like This One! Our Price? Only \$19.95 + \$2ph

Available Exclusively From: RMG ENTERPRISES

### IF YOU ARE NOT A MEMBER OF CATS. THIS IS THE ONLY ISSUE YOU WILL **RECEIVE**

At: New Carrollton Public Library 7414 Riverdale Road (Hwy 410), New Carrollton, MD

11:00 AM Hardware Workshop 2:00 PM General Meeting

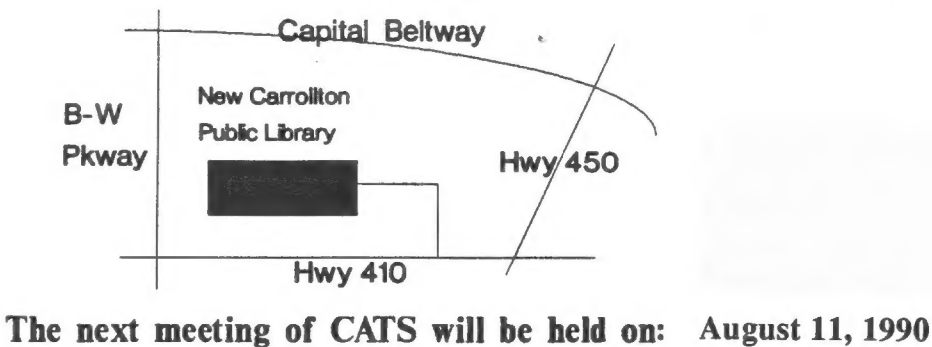

CATS Newsletter P O. Box 11017 Takoma Park, MD 20913

Sinclair family of computers. own, use, or are interested in the Timex/ devoted to serving the interests of those who Users Group is a not-rold-profit group The Capital Area Timex/Sinclair

> $\ddot{c}$ 1412

### program and poster

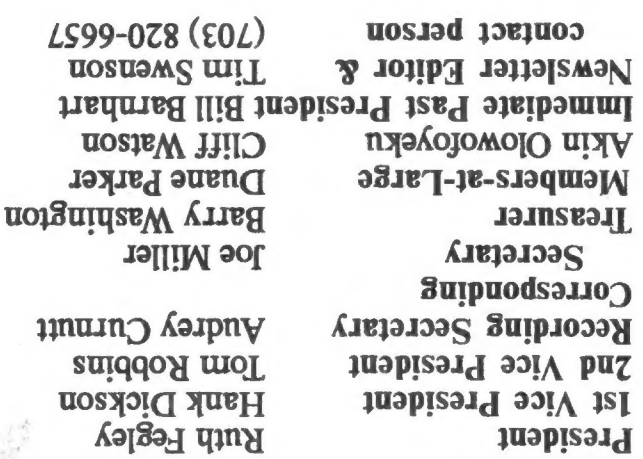

are automatically taken off the list. SYJUOUL XIS 10} SN 0} J9}}0[SMOU € Jurpuəs Jou Groups across the  $U.S.$  and Canada. Groups newsletters with approximately 30 Users jo oduvyoxo sijeld e SUIvJUIEW SIV

### sanijes<sup>M</sup>

FIRST

month, at the New Carrollton Public Library. 4:30 PM, on the second Saturday of each Monthly meetings are held from 11:00 AM to

### **Newsletter**

TeəÁ Jod TI\$ SI pue vale opa UOJSUIYSEAA a) Əprsymo SUIAT] SUOSIOd 10} əjqepreae SI uondiosqns Henrick Staan wordt de Staan waard en de Staan werken only de Staan wordt so soos song to soo so so so soon in de staan wordt soos song to soo song to soo song to some song to some song to some song to some song to some so Memberships cost \$15 per year, are good for 12

### SYJOM13N

IS, node 9. 6. East Coast dial  $(703)$  547-4815 FIDO net QZX BBS: (505) 522-7081 FIDO net 15, node Times SIG on Compusers: Wednesday<br>Times SIG on Compusers: Wednesday

Kep e snog baud. News and general information,  $24$ <br>CATS BBS:  $(301)$  588-0579. 8-N-1. 300/1200